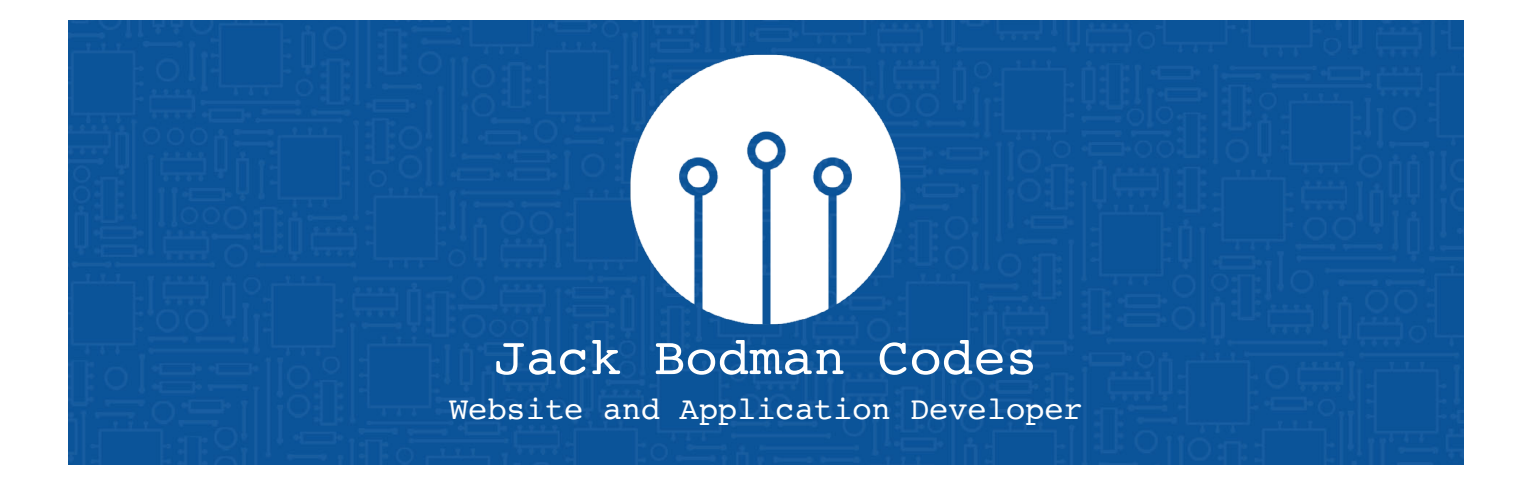

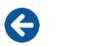

# Table of Contents

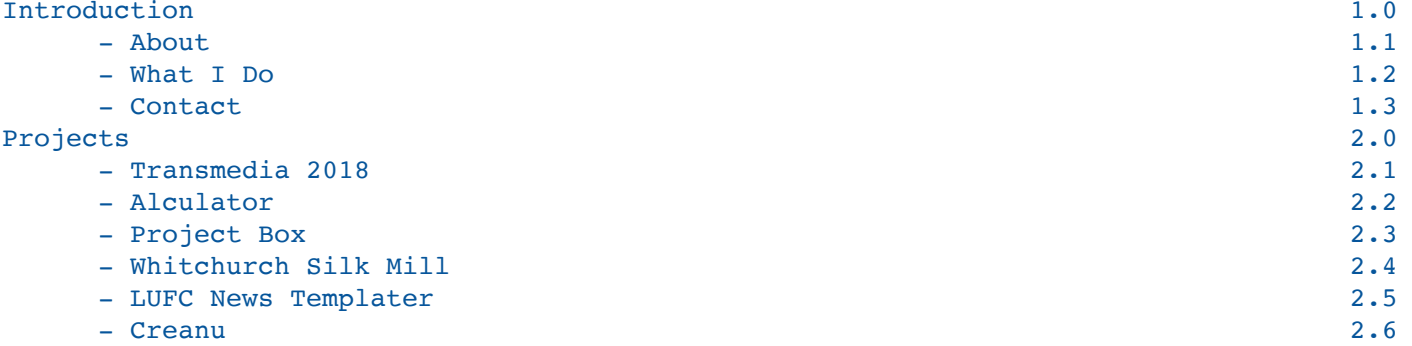

<span id="page-2-0"></span>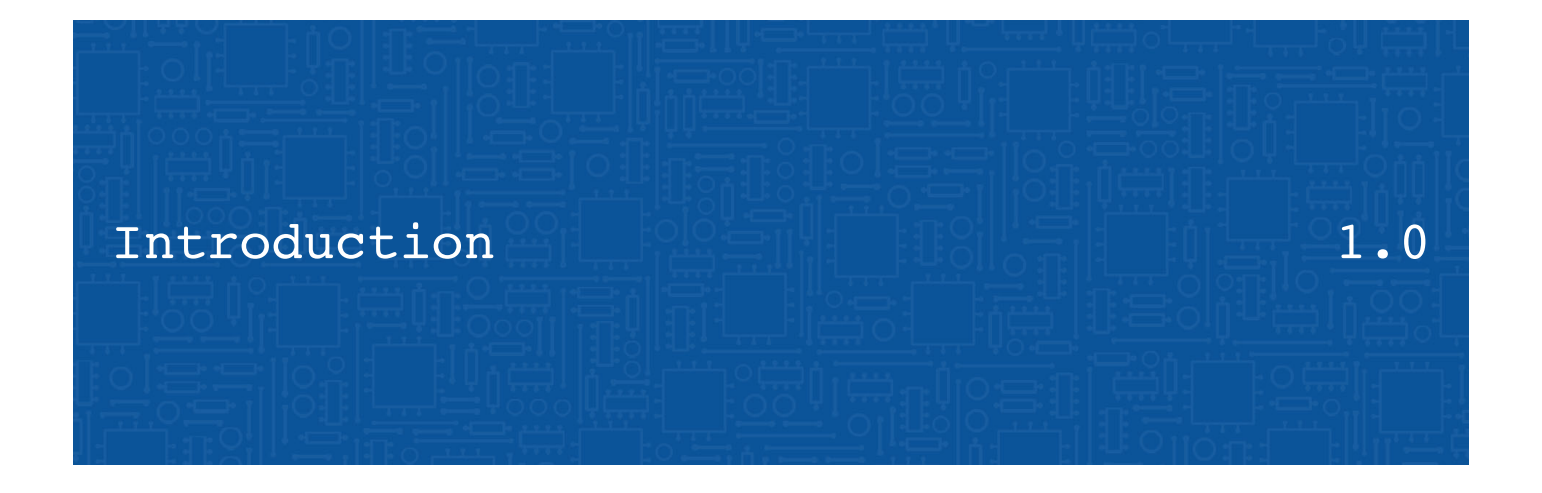

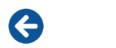

# <span id="page-3-0"></span>About Me

## Biography

My name's Jack Bodman, I'm a Creative Developer based in Winchester, UK. I use the latest front and backend technologies to develop stunning websites and applications.

## Education and Experience

- Deeside College Level 3 Btec in IT
- University of Winchester BSc in Digital Media Development
- The Designlab, Basingstoke Junior Developer

#### Languages

- HTML
- CSS
- JavaScript
- PHP

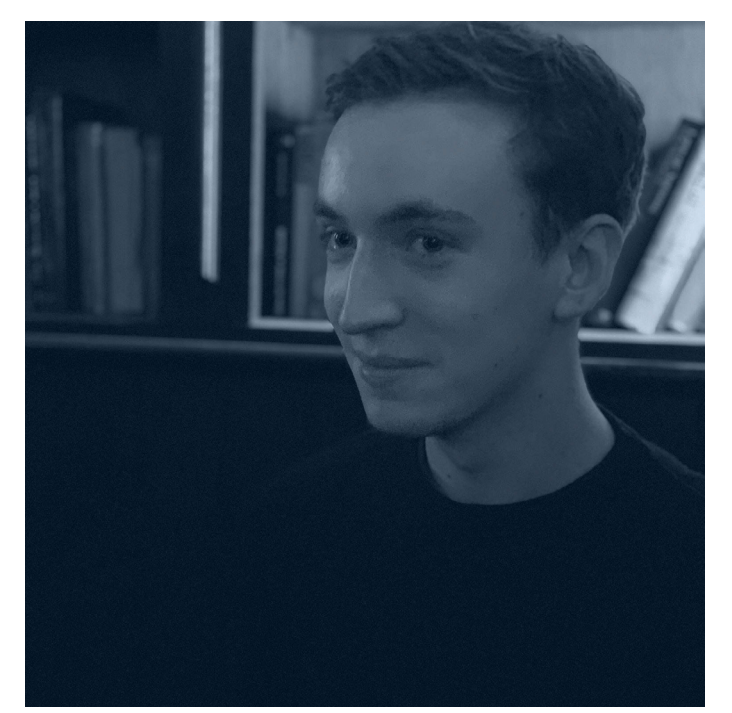

1.1

A

## <span id="page-4-0"></span>What I Do

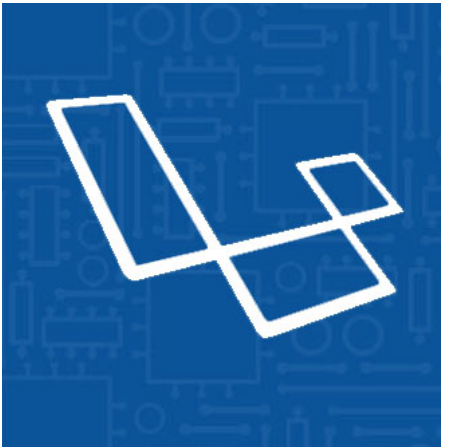

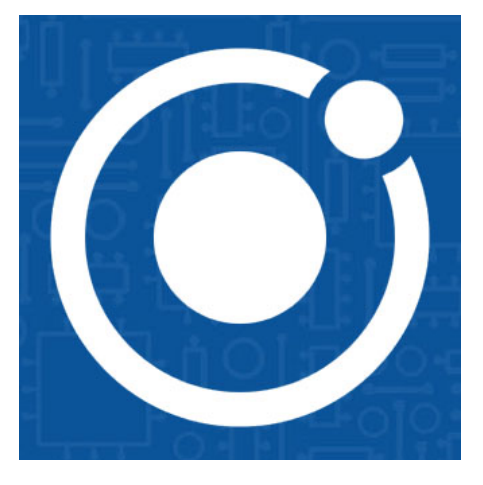

1.2

Laravel Web Apps I make use of Laravel to develop web applications ranging from template assitants to fully functional social media websites.

Wordpress Websites I build unique wordpress templates for clients looking to make their websites stand out.

Э

Ionic Mobile Apps The Ionic framework allows me to wrap simple web applications into Native Mobile Apps for IOS and Andriod Devices.

# <span id="page-5-0"></span>Contact Details

## Add Me On Social Media

- [My Instagram](https://www.instagram.com/jackbodman.codes/?hl=en)
- [My LinkedIn](https://www.linkedin.com/in/jack-bodman-77a152158/)

## View My Work

- [View More Of My Work Online](http://www.jackbodman.codes/)
- [View My Code on Github](https://github.com/SlothmanBodman)

# Email Me About a Project

• hello@jackbodman.codes

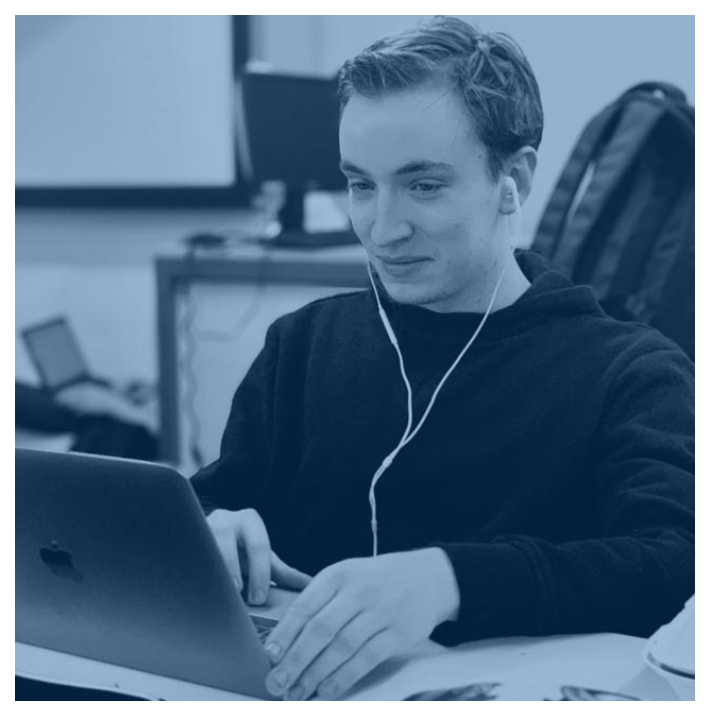

1.3

A

<span id="page-6-0"></span>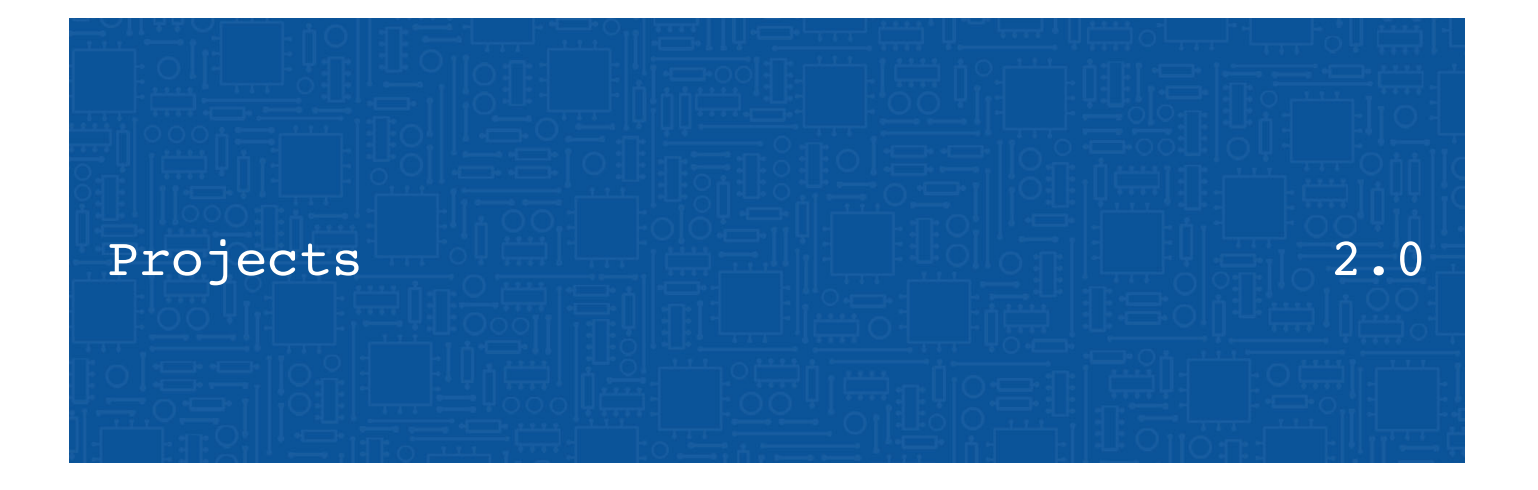

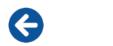

# <span id="page-7-0"></span>Transmedia 2018

## About

During second year, our year group was tasked with planning and marketing our end of year show also known as Transmedia. My job was to create a promotional website based on the branding guidelines.

## Technologies

- HTML
- CSS
- JavaScript
- jQuery

View Online [View Transmedia 2018 Website](http://www.dmd-winchester.org.uk/transmedia2018/)

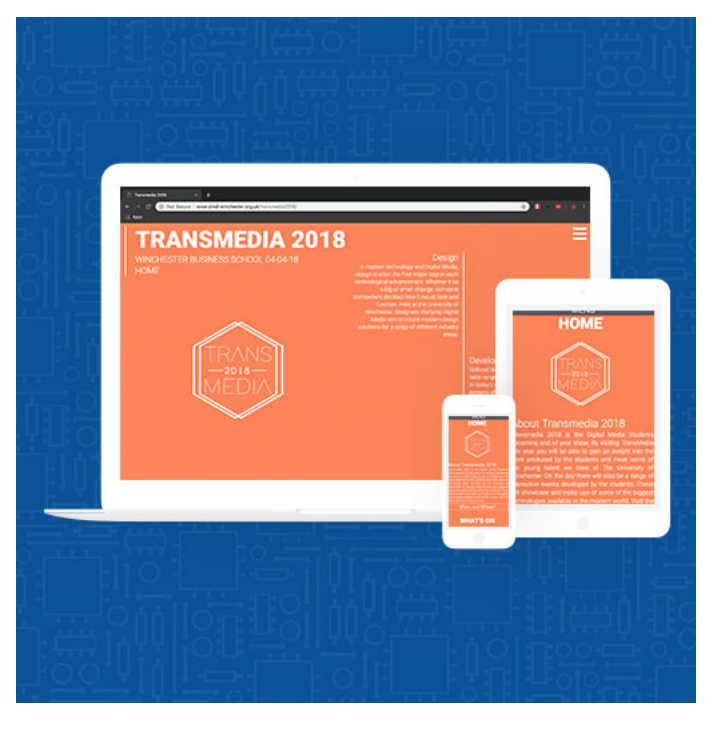

2.1.1

# Transmedia 2018  $\sim$  2.1.2

**MENU WHAT'S ON** 

pride the work showcasing. To find out more<br>it the activities please click the buttons below. Pitch a Project Transmedia Showdown **Digital Futures AR Yearbook** 

Get Involved

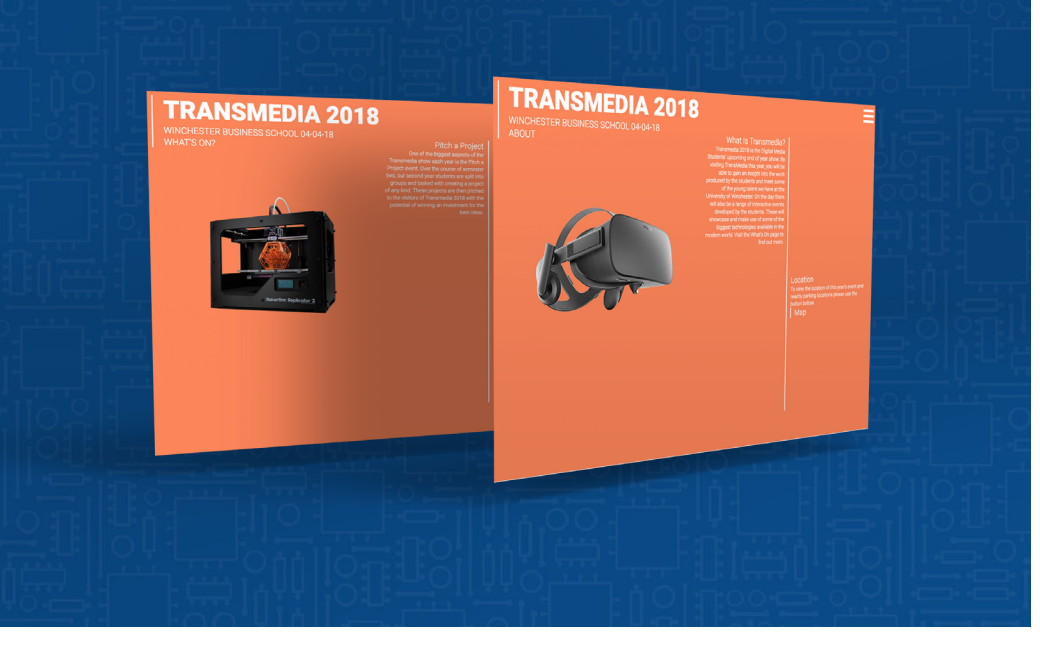

 $\bigodot$ 

## <span id="page-9-0"></span>Alculator Ment Pool Ment Ment Music 2.2.1

### About

Alculator is a mobile and web application that allows users to work out the millilitres of alcohol per pound in a drink. Developed as a one page website it was then wrapped with the Ionic framework to create a native mobile version of the application.

## Technologies

- HTML
- CSS
- JavaScript
- Ionic Framework
- Xcode Development Environment

## View Online [View Alculator](http://www.dmd-winchester.org.uk/00-DMD19-STUDENTS/JackBodman/alculator/)

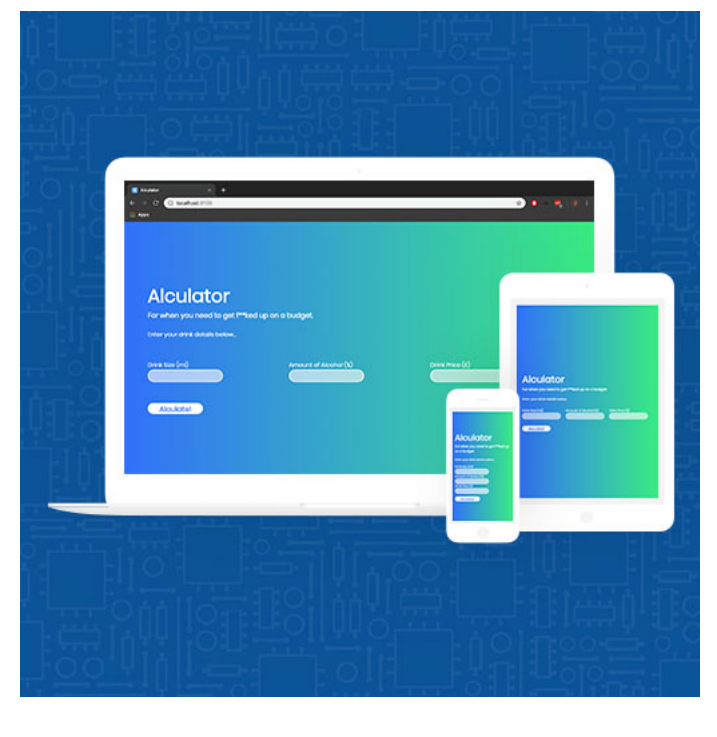

G

## Alculator 2.2.2

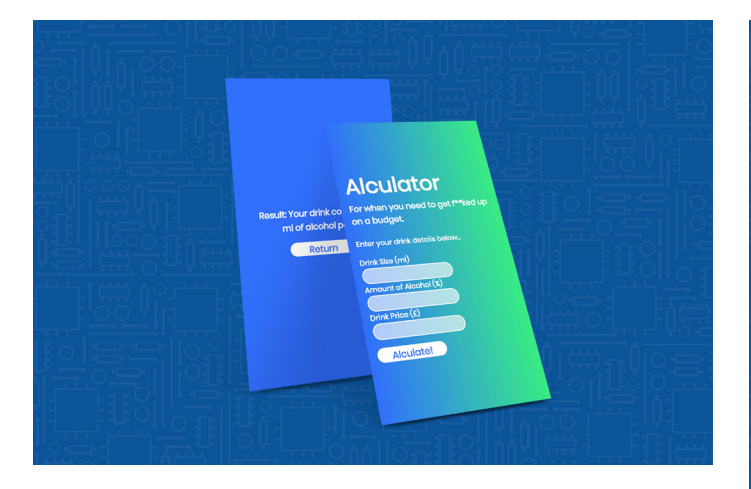

Adapting Code for Native App When developing for mobile I decided to make chages to the styling to reduce the need for scrolling. To do this I added an additional frame that would appear with the result after clicking the submit button.

**Alculator** For when you need to get f\*\*ked up on a budget. Enter your drink details below. Drink Size (ml) Amount of Alcohol (%) Drink Price  $(\epsilon)$ Alculate!

 $\bullet$ 

e

## Alculator Men post in 1900 and 2.2.3

## Calculation Code

The following code is used to calculate the milliliters of alcohol per pound (£) based on the user input. Firstly the user input data is stored in variables using the 'getElement' and 'value' functions, which are then used within the calculation to arrive at the result.

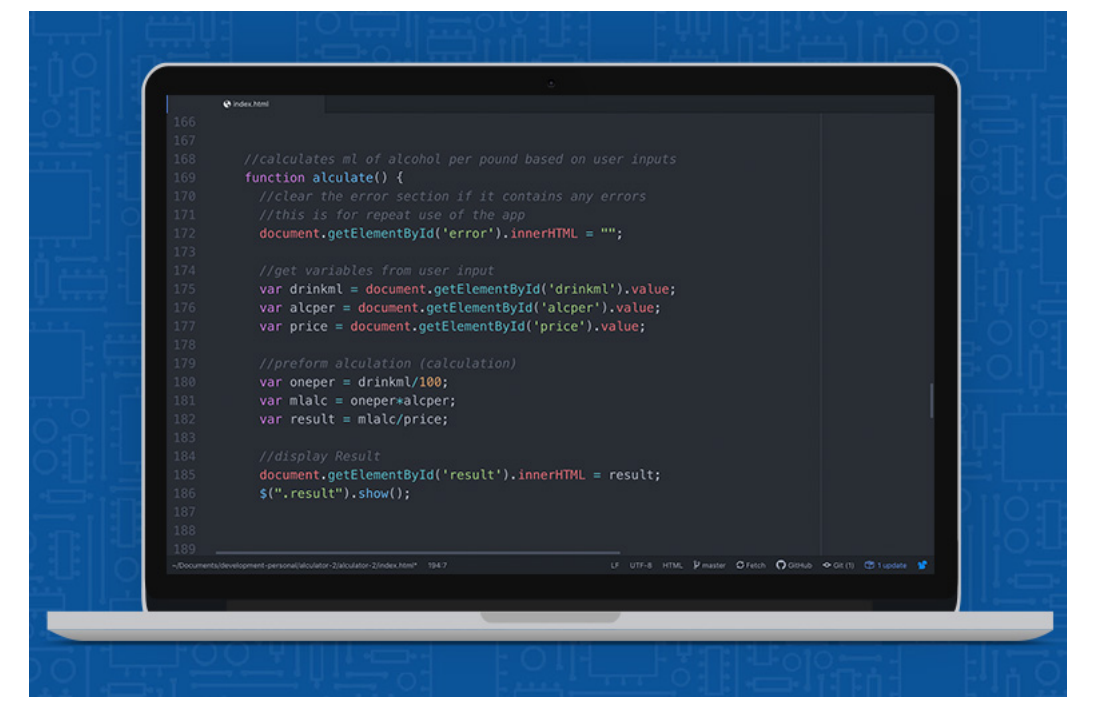

 $\bullet$ 

# Alculator **Alculator** 2.2.4

## Error Handling

Using a series of if statements the calculations result is cross checked to ensure that it makes sense, if for some reason it has returned an error or value that doesn't make sense these if statements will display an error message at the bottom of the page.

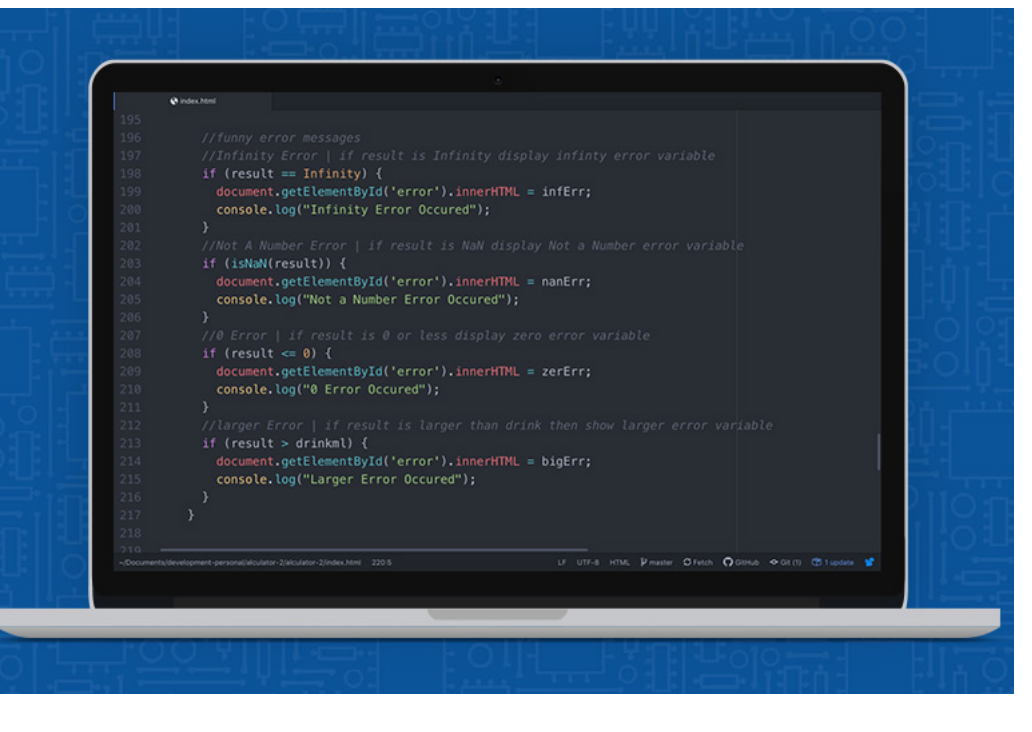

# <span id="page-13-0"></span>Project Box 2.3.1

#### About

Project Box is a prototype of a social media website for student designers. Developed as a proof of concept along side my third year business plan, Project Box offers a space for student designers to share work, get feedback, network with other designers, and gain ideas/inspiration.

## Technologies

- HTML, CSS
- JavaScript/jQuery
- PHP
- Laravel Framework

View Online [Visit Project Box Online](http://projectbox.jackbodman.codes/)

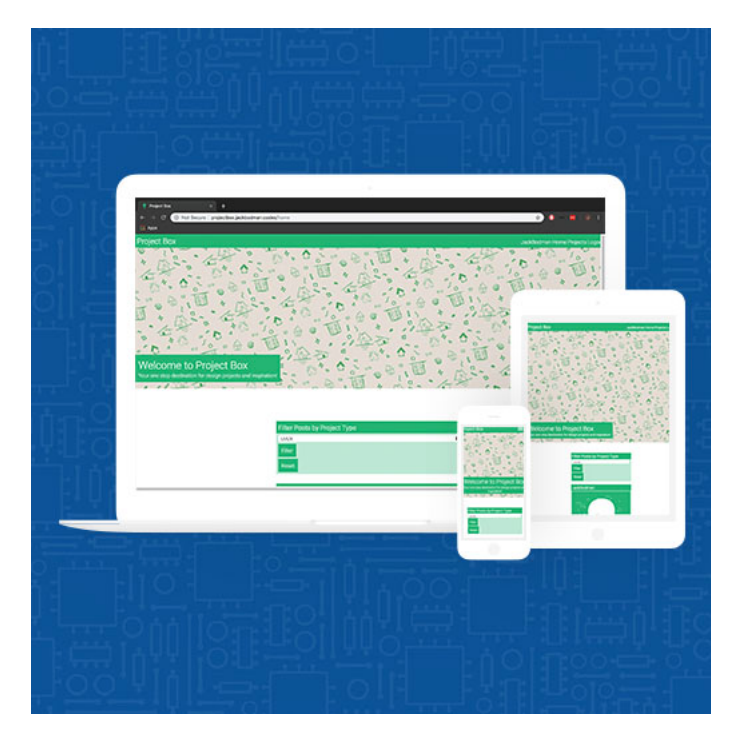

## Project Box  $\Box$  2.3.2

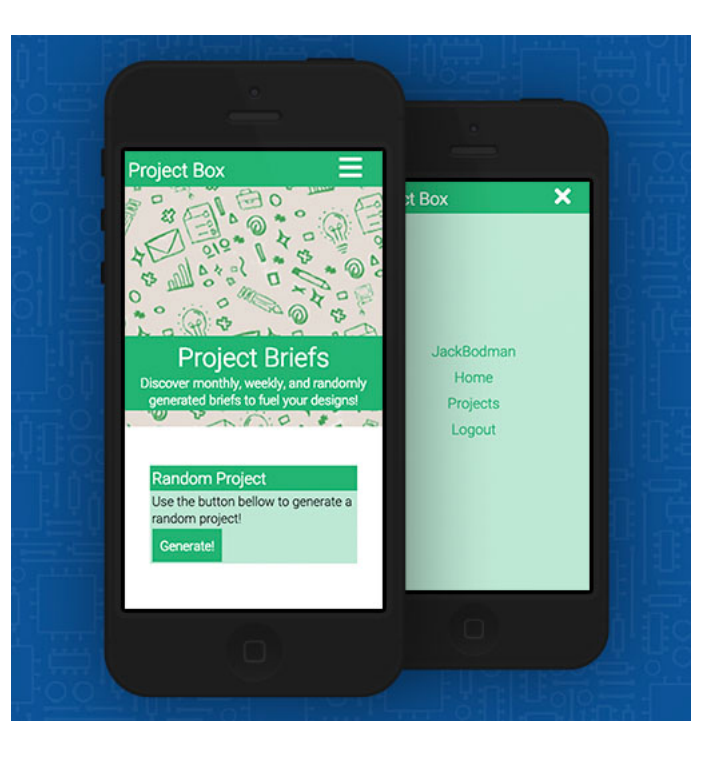

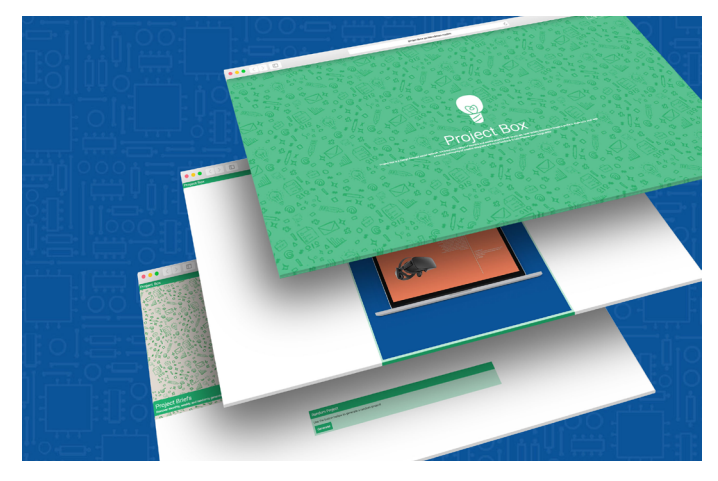

#### MVC Frameworks

 $\boldsymbol{\Theta}$ 

This project was my first time working with a model, view and controller (MVC) framework. Which was a challenging yet rewarding experience that has led me to make use of Laravel more often.

# Project Box  $\mathbb{R}$  |  $\mathbb{R}$  |  $\mathbb{R}$  |  $\mathbb{R}$  |  $\mathbb{R}$  |  $\mathbb{R}$  |  $\mathbb{R}$  |  $\mathbb{R}$  |  $\mathbb{R}$  |  $\mathbb{R}$  |  $\mathbb{R}$  |  $\mathbb{R}$  |  $\mathbb{R}$  |  $\mathbb{R}$  |  $\mathbb{R}$  |  $\mathbb{R}$  |  $\mathbb{R}$  |  $\mathbb{R}$  |  $\mathbb{R}$  |

## Create Post Code

The code displayed on the right is used to create a post, from the user input form we request the post caption, post category and uploaded image. Using the Laravel storage facade the image is given a unique file name and added to the applications storage. We then take the data storing it the database for later use.

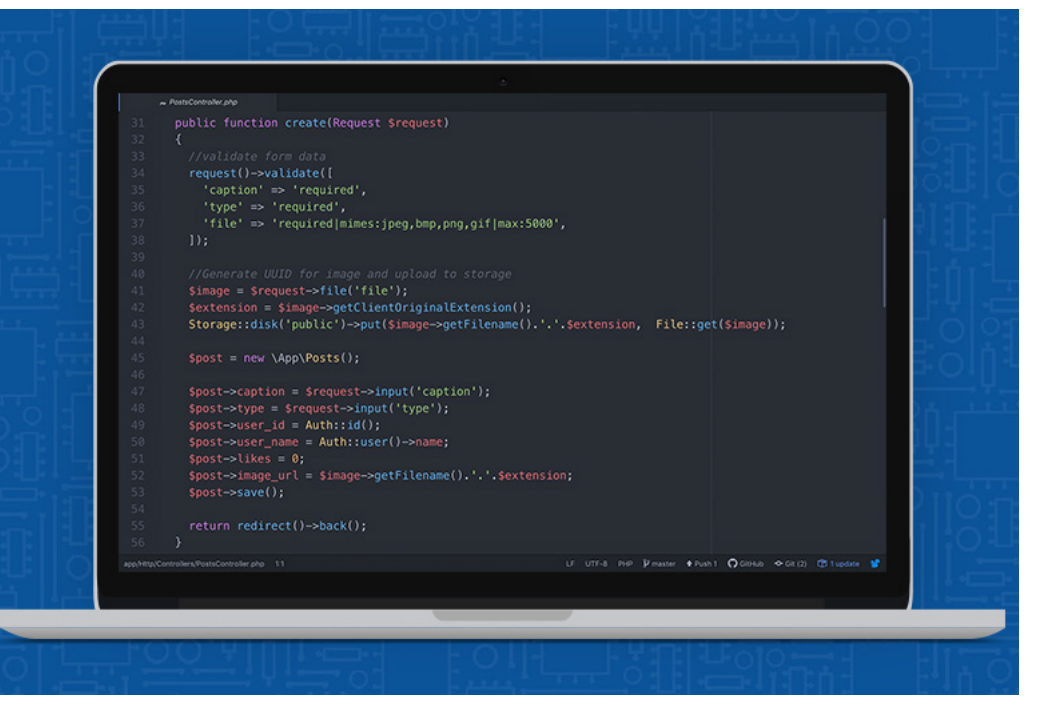

Θ

## Project Box 2.3.4

Like Post Ajax Code Using javascript ajax to send data to the server. I created a like system that would work without having to refresh the page. This means the user can scroll through the newsfeeds liking posts and not lose their place. Using jQuery I manipulated the frontend of the site to indicate when a like has been successfully created.

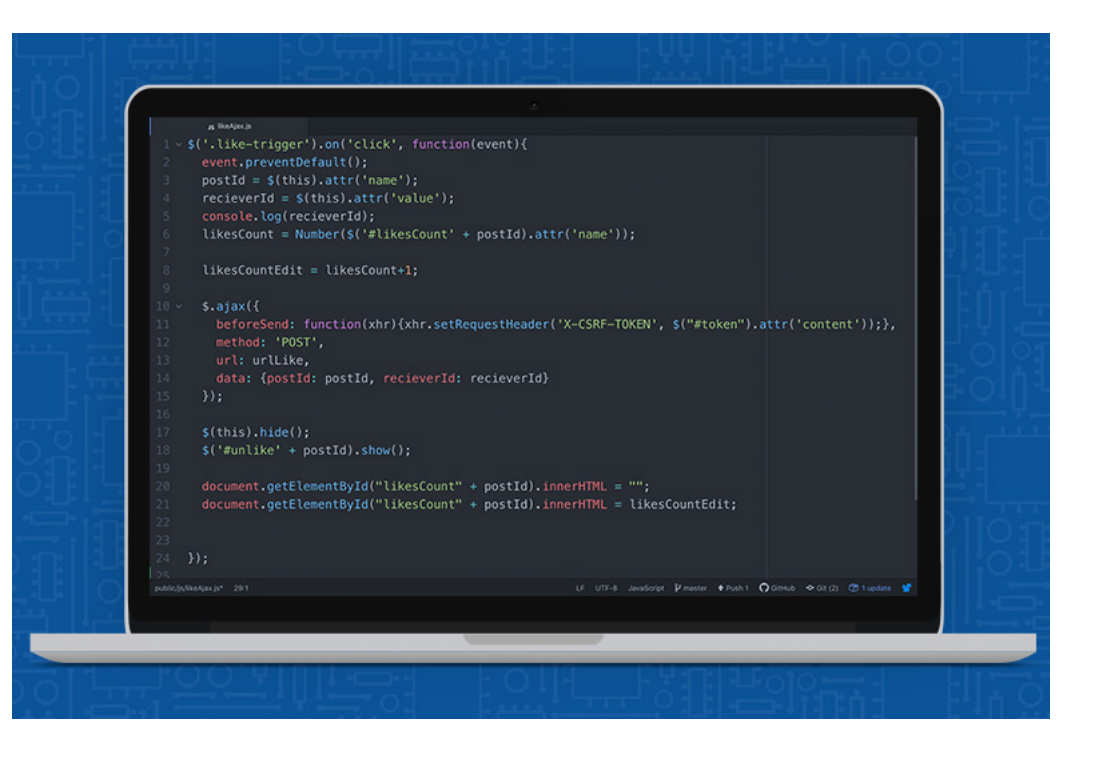

# <span id="page-17-0"></span>Whitchurch Silk Mill 2.4.1

#### About

During second year me and fellow developer Ben Goodwin created an interactive guide for Whitchurch Silk Mill that would track users demographic data and apply it to the amount of times each user interacted with a certain exhibit. This data was then converted into graphs and charts within an admin side of the system. To make sure the guide was only accessible by people at the mill the application was hosted on a raspberry pi converted to a local network web server.

#### Technologies

- HTML, CSS
- JavaScript
- PHP, MySQL
- chart.JS
- Raspberry Pi 3 + LAMP Server Stack

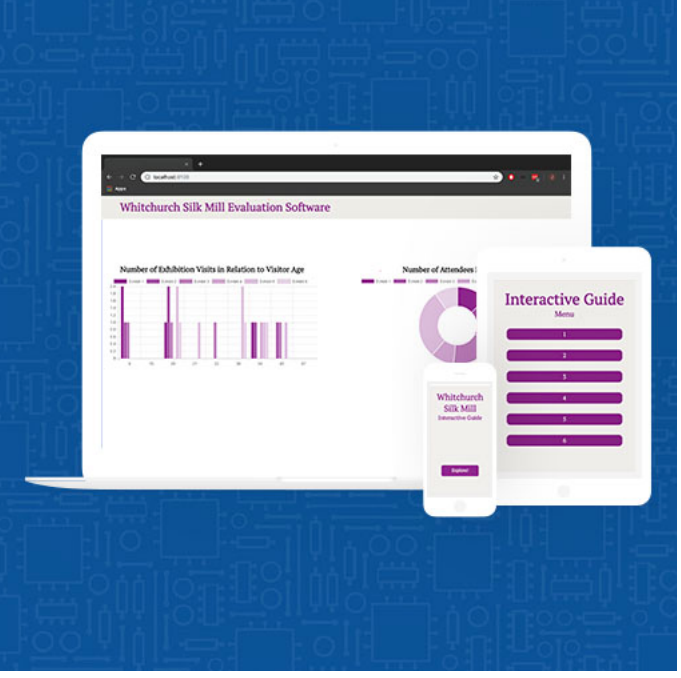

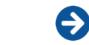

# Whitchurch Silk Mill 2.4.2

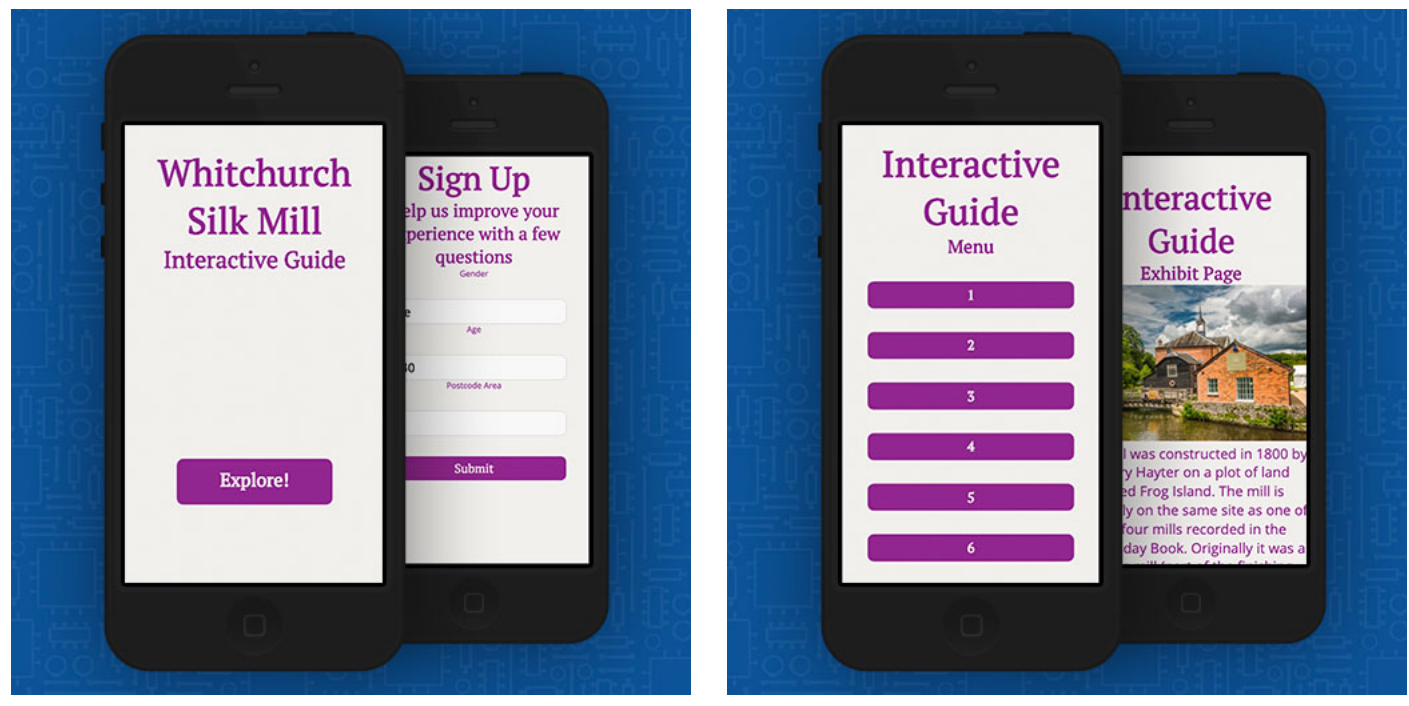

0

 $\bullet$ 

## <span id="page-19-0"></span>LUFC News Templater 11 12.5.1

#### About

The LUFC News Templater is web app I set up for my friend Matt Hampsey, Working as the Social Media Manager and Content Creator for LUFC News, He required a system to create and share his scorecard templates as when he needed without having to access photoshop to enter the relevant match information. With a file upload system and a simple form I built a system which would allow him to upload his own background images and post data through to a template that could then be screenshotted and shared on social media.

#### Technologies

- HTML, CSS
- Laravel Framework
- PHP
- **Bootstrap**

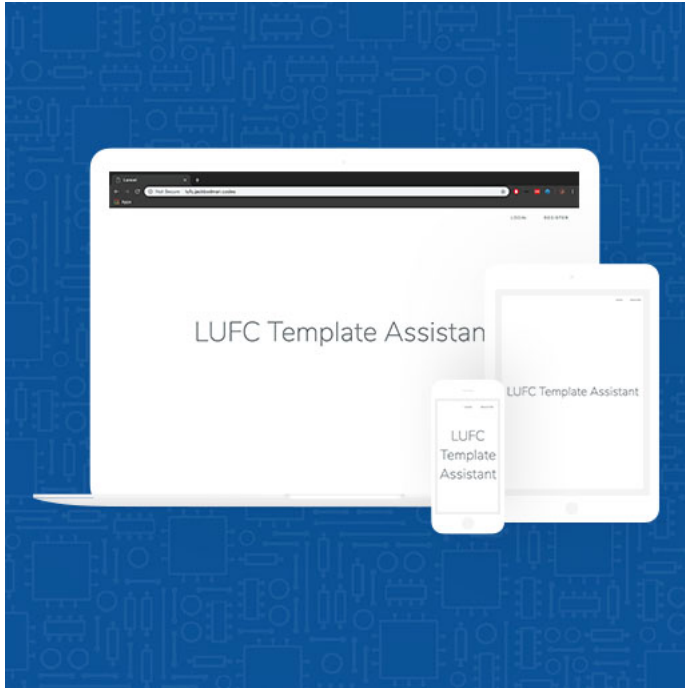

Э

# LUFC News Templater 1999 2.5.2

Match Progress LUFC Template Assistant  $\equiv$ Full Time League Your Scorecard EFL Championship Team One Name Leeds United Team One Score  $\overline{\mathbf{3}}$ **LEEDS UNITED - 3** Team Two Name **SWANSEA CITY - 2** Swansea City N Team Two Score  $\overline{2}$ Background Image **Billy (scorecard)** 

6

 $\bullet$ 

# LUFC News Templater 11 18 2.5.3

Image Upload This section of code allows the user to upload their own background images to the template assistant. Through the form the user can name the image select the template category it is for and upload it, this data is then sent through to the database where it can be retrieved and pulled into the templates.

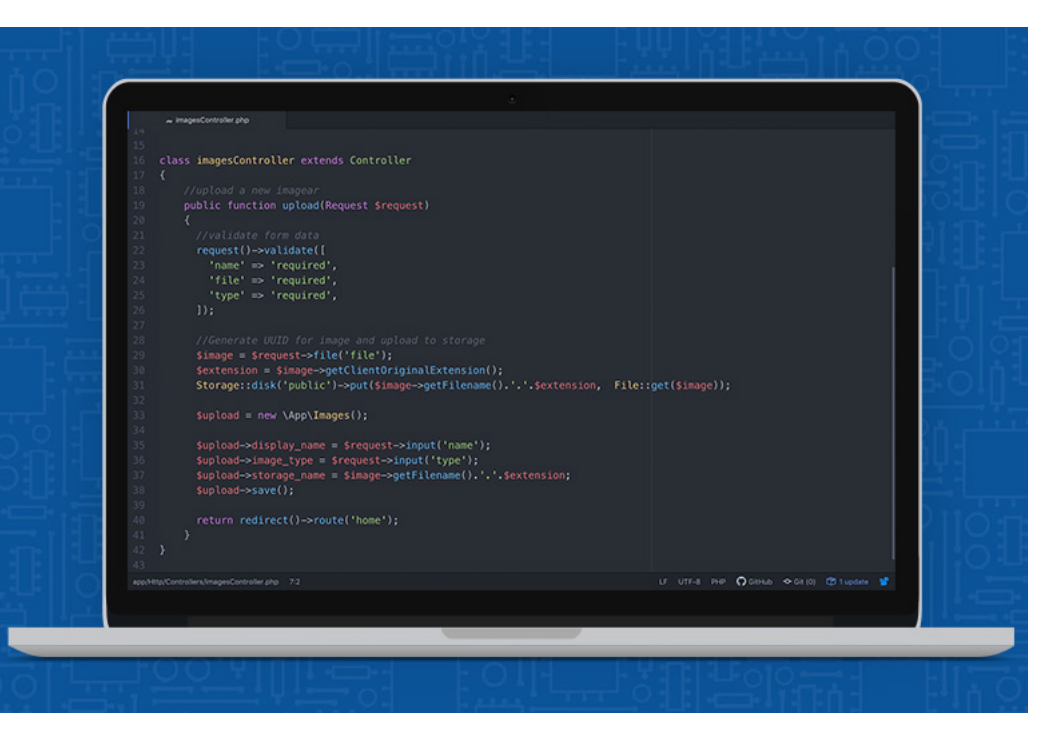

## LUFC News Templater 11 12.5.4

Template CSS Here is an example of the CSS used to style the templates. By containing the CSS within the documents header I am able to make use of Laravel's blade templating system to request user uploaded images and fonts stored in different files.

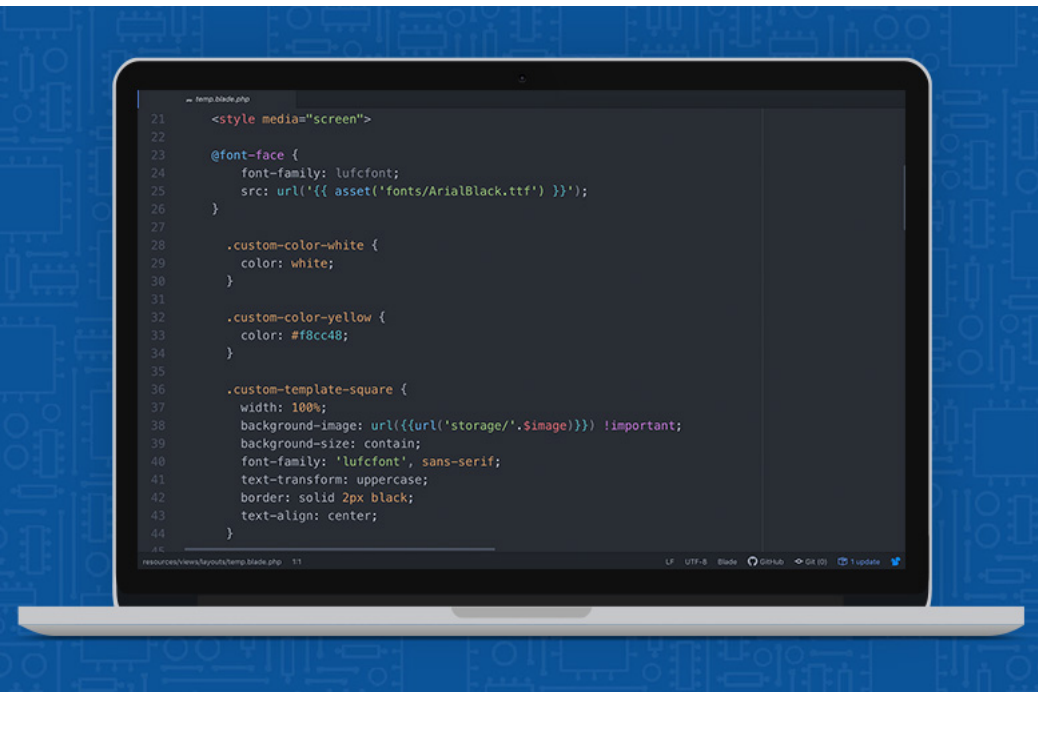

#### <span id="page-23-0"></span>About

Creanu is the more advanced successor to Project Box. Also built with the Laravel PHP framework it includes a range of more advanced features such as lazy loading news feeds, a followers system, and ajax likes, comments and instant messaging. All these features are contained with a more modern and minimalist branding and UI design.

#### Technologies

- HTML, CSS
- JavaScript
- Laravel Framework
- PHP
- **Javascript**

View Online [Visit Creanu Online](http://creanu.jackbodman.codes/)

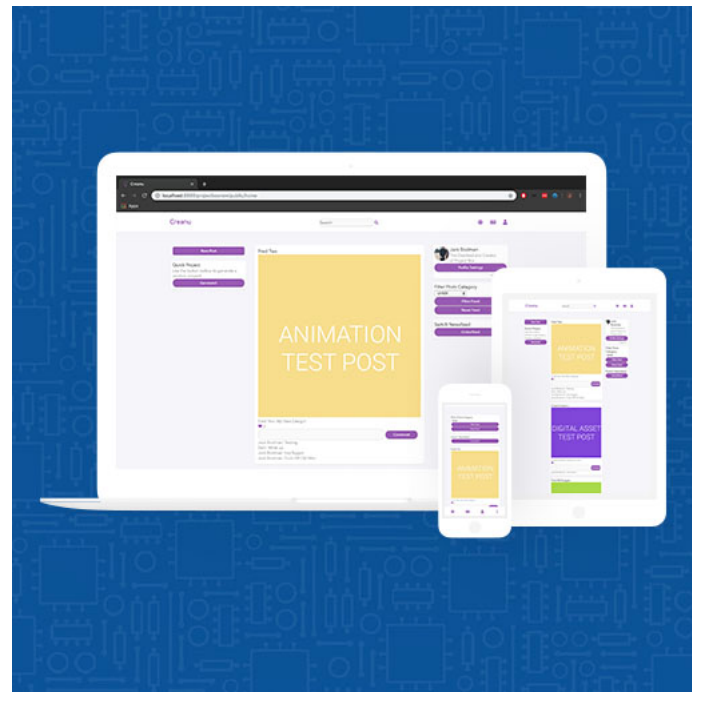

Θ

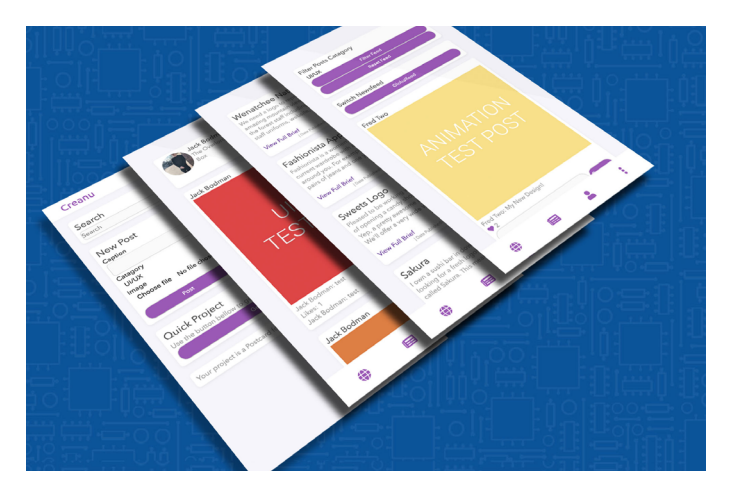

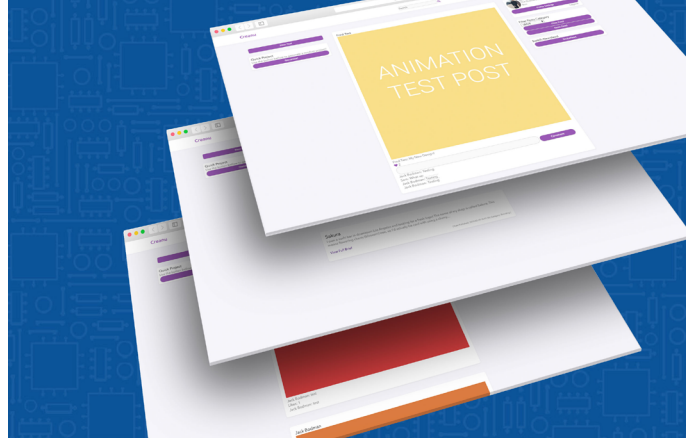

#### Responsive Design

On Mobile devices the navigation is condenced into a fixed menu bar located at the bottom of the screen. Any page relevant side bar content appears within a slide out menu.

#### Global Features

Using a combination of JavaScript AJAX functionality and Laravels Blade Templating, I created a control panel surrounding the content that allows users to access the sites main features from any page.

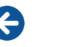

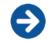

Messaging Ajax Request<br>This section of section code is used within Creanu's instant messaging system. While a chat window is open the code fires an ajax request every second to check the database for any unread messages. If the request is successful and retrieves a new message, the data is then added to the view using the javascript prepend function.

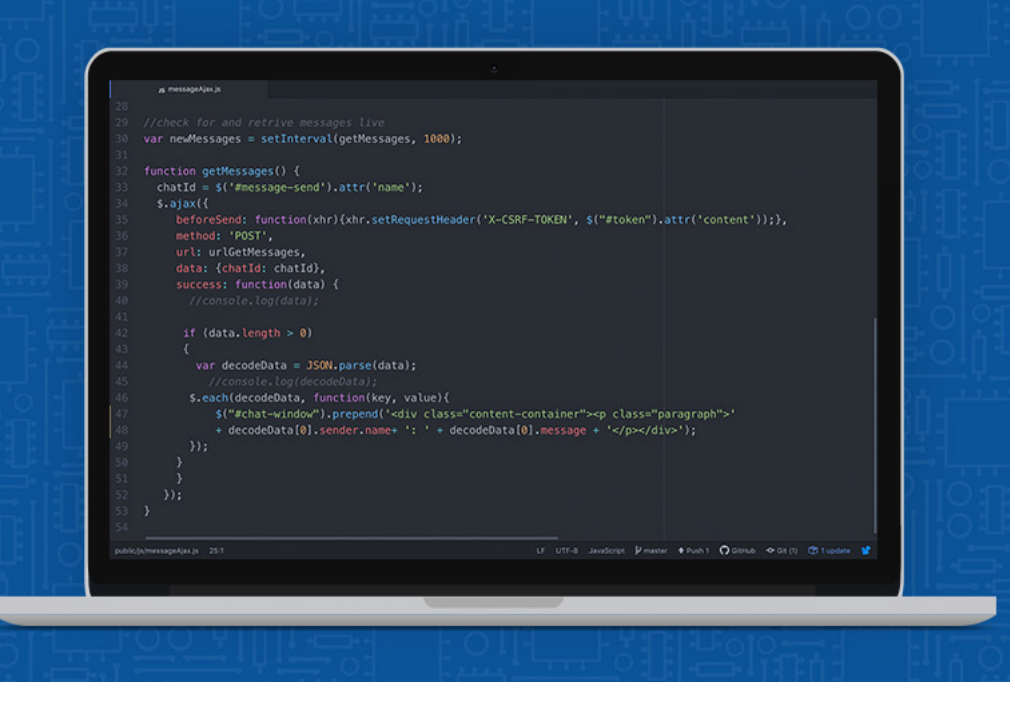

## Session **Projects**

Within Creanu is the option to generate a quick project. This function is displayed in the sidebar menus. In order to ensure that the generated project will not be reset when loading a new page the projects are stored in JavaScripts Sessions. The following code will check to see if a project has already been added to storage and display it if so.

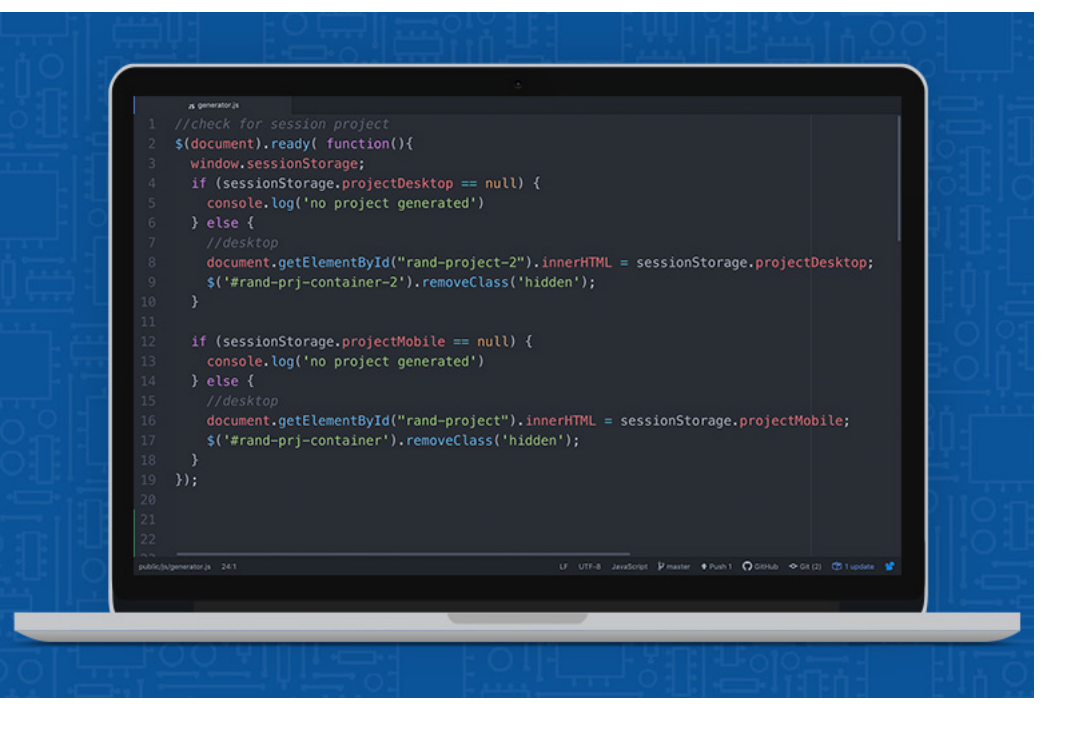